# COMBINING CANVAS DATA AND LIVE EVENTS TO HAVE TIMELY DATA

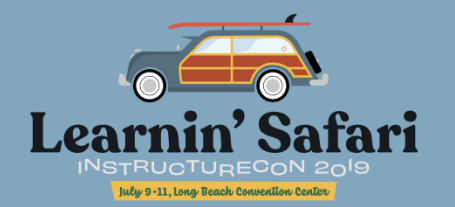

PRESENTATION BY:Joni Miller

Learn how you can easily get Canvas Live Events into a database and combine it with Canvas Data to have the most current information available to instructors! You can have an always up to date Last Activity Date and display via a custom LTI tool.

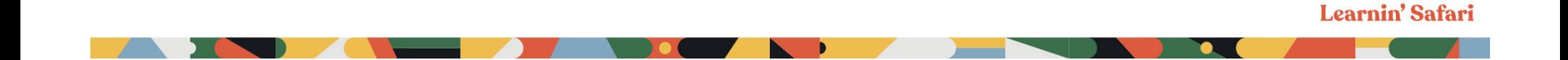

## Seminole State College

#### **Courses**

 $\bullet$ 6910 total sections annually, 2049 Online Sections

### **Student Body**

- $\bullet$ 29,500 individual students (headcount)
- $\bullet$ 12,700 FTE
- 47% of our students take at least one online class during the year

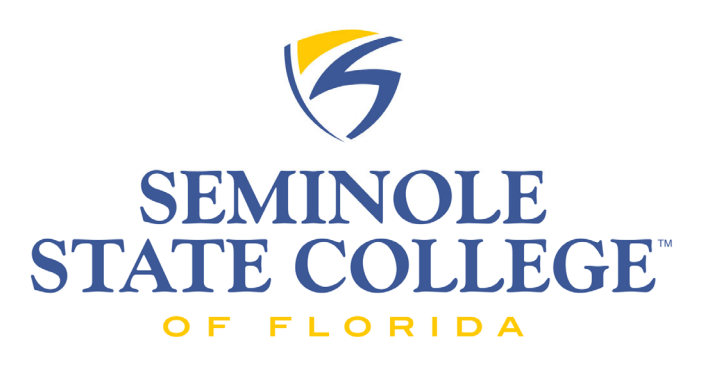

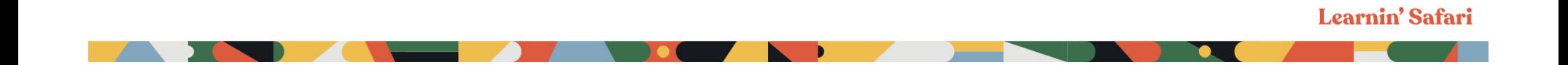

## Seminole State College

### **Canvas**

- $\bullet$ Began use in Summer 2015
- •Used for all online and many campus classes

### **Canvas Data**

- $\bullet$ Local MySQL Data Warehouse
- •Recently subscribed Redshift
- •Data is 24-36 hours old

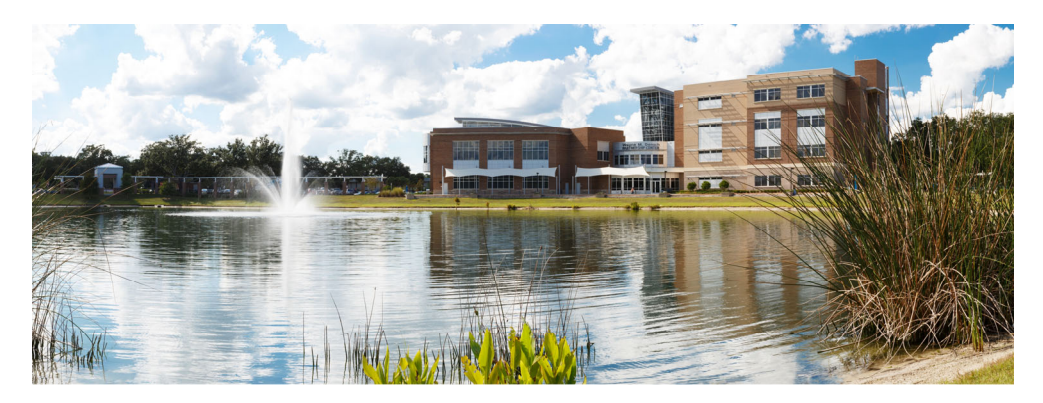

## Last Date of Activity

- $\bullet$ Needed for Federal Financial Aid Reporting
- •Faculty must report for withdrawn students and students with F grades
- $\bullet$ Last date that a student submitted academic work (not last login)
- •Currently use a tool developed and hosted through Instructure ProServ

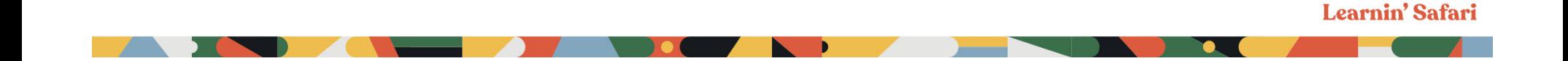

## Challenges – Current Tool

- •Our current tool has data updated once per day
- $\bullet$ Any changes to tool must go through ProServ
- • Hard for instructors to read
	- $\bullet$ includes any student ever enrolled in class in one table
	- • no indication of enrollment status in class and everyone is jumbled into one table

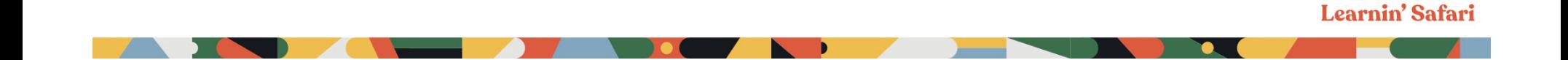

### Canvas Data

What is Canvas Data?

No additional charge

•CSV Data File Downloads

### Paid Hosting

• Redshift Canvas Data – Hosted by Canvas

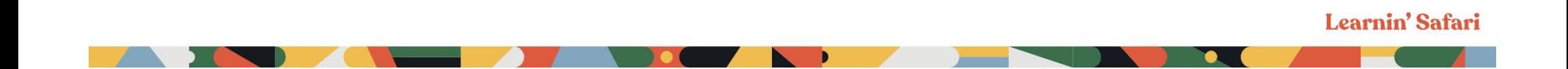

### Canvas Data

- $\bullet$ Has all data needed
- $\bullet$ Updated only once per day
- $\bullet$ New files are approx. 36-48 hours old when available, take time to load
- $\bullet$ Too old to make tool accurate for faculty
- $\bullet$ Query checks to see if it's a newer LDA than already in table, if so updates.

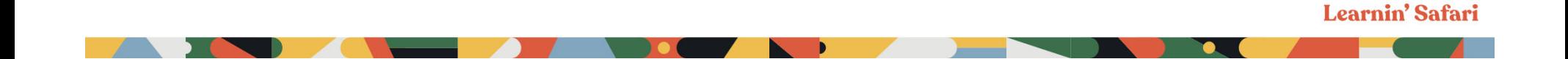

### Canvas Data – Query for LDA

#### SELECT

p.sis\_user\_id AS emplid, cs.sis\_source\_id AS sis\_section\_id, MAXsd.submitted at AS last activity date FROMsubmission fact sf JOIN submission  $dim$  sd ON sf.submission  $id = sd.id$ LEFT JOIN pseudonym\_dim p ON sf.user\_id = p.user\_id LEFT JOIN enrollment dim e ON sf.user  $id = e$ .user  $id$ AND sf.course  $id = e$ .course  $id$ LEFT JOIN course\_section\_dim cs ON e.course\_section\_id = cs.id LEFT JOIN course  $dim c$  ON sf.course  $id = c.id$ LEFT JOIN enrollment\_term\_dim t ON c.enrollment\_term\_id = t.id WHEREsd.submitted\_at IS NOT NULL AND sd.workflow\_state IN 'graded' , 'pending\_review', 'submitted' AND e.type <sup>=</sup>'StudentEnrollment' AND e.workflow\_state <> 'deleted' AND e.workflow\_state <> 'rejected' AND cs.sis\_source\_id IS NOT NULL

AND NOT cs.sis\_source\_id LIKE '%-%-%' AND p.workflow\_state <> 'deleted' AND p.sis\_user\_id IS NOT NULL AND p.sis\_user\_id LIKE '1%' AND c.workflow\_state <> 'deleted' AND cs.workflow\_state <> 'deleted' AND (t.sis\_source\_id LIKE '2%-A' OR t.sis\_source\_id LIKE '2%-B' OR t.sis\_source\_id LIKE '2%-FT' OR t.sis\_source\_id LIKE '2%-OT' OR t.sis\_source\_id LIKE '2%-12W') AND (ISNULL(sd.url) OR (sd.submission\_type <sup>=</sup>'online\_url' AND sd.url <> 'https://rollcall.instructure.com/launch')) GROUP BY cs.sis\_source\_id, p.sis\_user\_id

### Live Events

- $\bullet$ Data streams from Canvas to Amazon Web Services as an SQS Message
- $\bullet$ Almost real-time
- •**Instructure** 
	- $\bullet$ No Cost
- $\bullet$  Amazon Web Services
	- Each message must be "received" and "deleted"
	- For submissions, each seems to count as 4 messages

**Price per 1 Million Requests after Free Tier (Monthly)**

**Standard Queue** \$0.40 (\$0.00000040 per request)

### Live Events

- $\bullet$  Two types of SQS/Live Events:
	- •**Caliper**
	- •Canvas Raw Data
- $\bullet$  New submission data
	- $\bullet$ submission\_created
	- submission\_updated
- $\bullet$ Updated within seconds of assignment submissions
- $\bullet$ Data can be updated as frequently as desired
- •Can be joined with other Canvas Data tables to get all information needed
- $\bullet$ Query checks to see if it's a newer LDA than already in table, if so updates.

### Live Events – Submissions

- • Each Live Events Message
	- received
	- parsed and put into database table
	- deleted

Submission Events are created when:

- $\bullet$ assignment is submitted or resubmitted by a student
- $\bullet$ assignment submission is graded (or grade modified) by instructor
- $\bullet$ attendance is taken

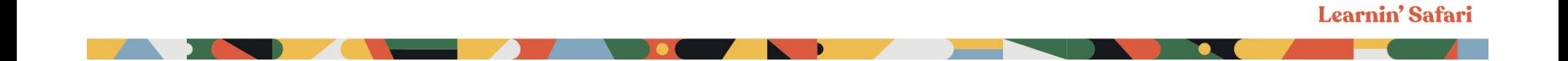

### Live Events – Submissions

- $\bullet$  Many events are triggered by the instructor
	- use **user\_id\_submission** field for student user information
- • Many LTI tools are missing submitted\_at field
	- many publishers have refused to include it
	- submissions through LTI Tools may be missing a submitted\_at date

- instructors using LTI tools for graded assignments must be awar e
- $\bullet$ Roll Call Assignments are not student submissions
- $\bullet$  Identified in Live Event Message
	- context\_role <sup>=</sup>'Instructor'
	- url <sup>=</sup>'https://rollcall.instructure.com/launch'

## Live Events - Query

#### SELECT

pd.sis\_user\_id as emplid, csd.sis\_source\_id as sis\_section\_id, max(aws.submitted\_at) as aws\_max\_submitted\_at FROMcanvasdata.aws\_submission aws left outer join user dim ud on aws.user id submission = ud.global\_canvas\_id left outer join pseudonym dim pd on ud.id = pd.user id left outer join course  $dim$  cd on cd.id = aws.context id left outer join enrollment dim ed on ud.id = ed.user id and aws.context $id = ed.courseid$ left outer join assignment dim ad on ad.id = aws.assignment id left outer join submission dim sd on sd.id = aws.submission  $id$ left outer join course\_section\_dim csd on csd.id = ed.course\_section\_id left outer join enrollment term dim t on t.id = cd.enrollment term id WHERENOT ISNULL(aws.submitted\_at) and context type = 'Course' and sd.submitted\_at IS NOT NULL AND sd.workflow\_state IN ('graded' , 'pending\_review', 'submitted') AND ed.type <sup>=</sup>'StudentEnrollment' AND csd.sis\_source\_id IS NOT NULL AND NOT (csd.sis\_source\_id LIKE '%-%-%') AND pd.workflow\_state <> 'deleted' AND pd.sis\_user\_id IS NOT NULL AND pd.sis\_user\_id LIKE '1%' AND cd.workflow\_state <> 'deleted' AND csd.workflow\_state <> 'deleted' AND ((t.sis\_source\_id LIKE '2%-A') OR (t.sis source id LIKE '2%-B') OR (t.sis\_source\_id LIKE '2%-FT') OR (t.sis\_source\_id LIKE '2%-OT') OR (t.sis source id LIKE '2%-12W')) AND (ISNULL(sd.url) OR ((sd.submission\_type = 'online\_url') AND (sd.url <> 'https://rollcall.instructure.com/launch'))) AND isnull(real\_user\_id) GROUP BYaws.submission\_id;

AND ed.workflow\_state <> 'rejected'

### CANVAS\_LDA Database Table

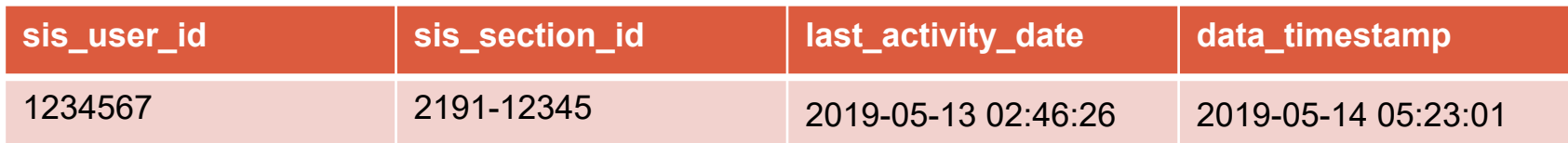

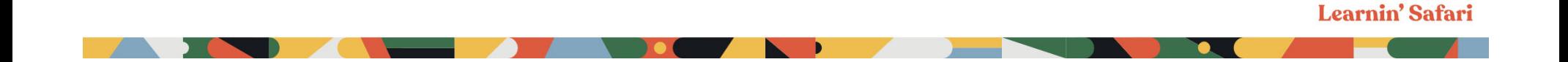

## UCF's Python LTI Template

UCF developed a template tool for creating quick LTI tools

https://github.com/ucfopen/lti-template-flask

Very easy to make new simple LTI tools!

- •Installed on my Linux/Apache server for LTI tools
- $\bullet$ Set up configuration
- $\bullet$ Modified the views.py file with code and queries
- $\bullet$ Created a new jinja template to display the data

**Learnin' Safari** 

•Modified CSS file

## Last Activity Date Tool

- •Includes instructor enrollments at top
- $\bullet$  Students are sorted by name and separated by status in course
- • Information about report is included at the bottom.

#### Seminole State New LDA Tool - CanvasL

ENC1101: English I (Online) MRG Summer 2019 Full Session

#### **Teachers**

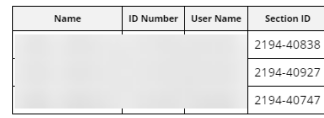

#### **Enrolled Students**

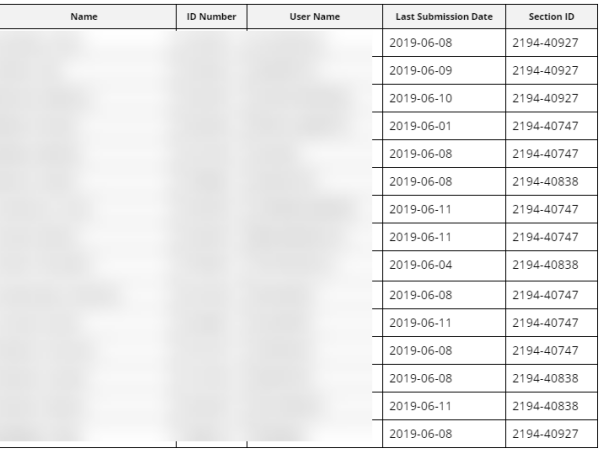

#### **Withdrawn Students**

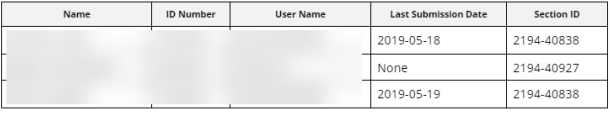

#### **Dropped Students**

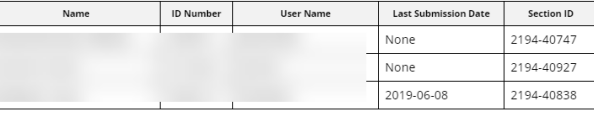

Canvas course\_id: 66201

#### n' Safari

Logged in as: Joni Miller, Course Role: eLearning Canvas Administrator Report Timestamp: 2019-06-25 10:53:29.555308

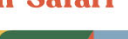

## Future Opportunities

### **Publishers**

• add submitted\_at field for submissions via LTI

Canvas Data

•incremental/more frequent updates

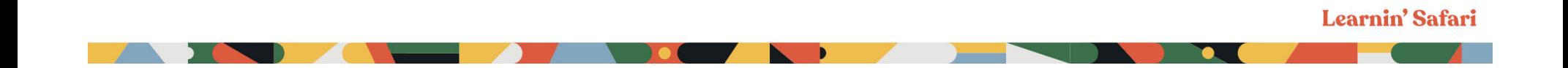

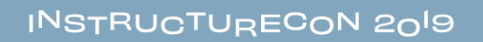

Joni Miller

millerjm@seminolestate.edu

https://github.com/millerjm

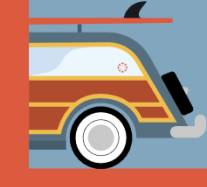

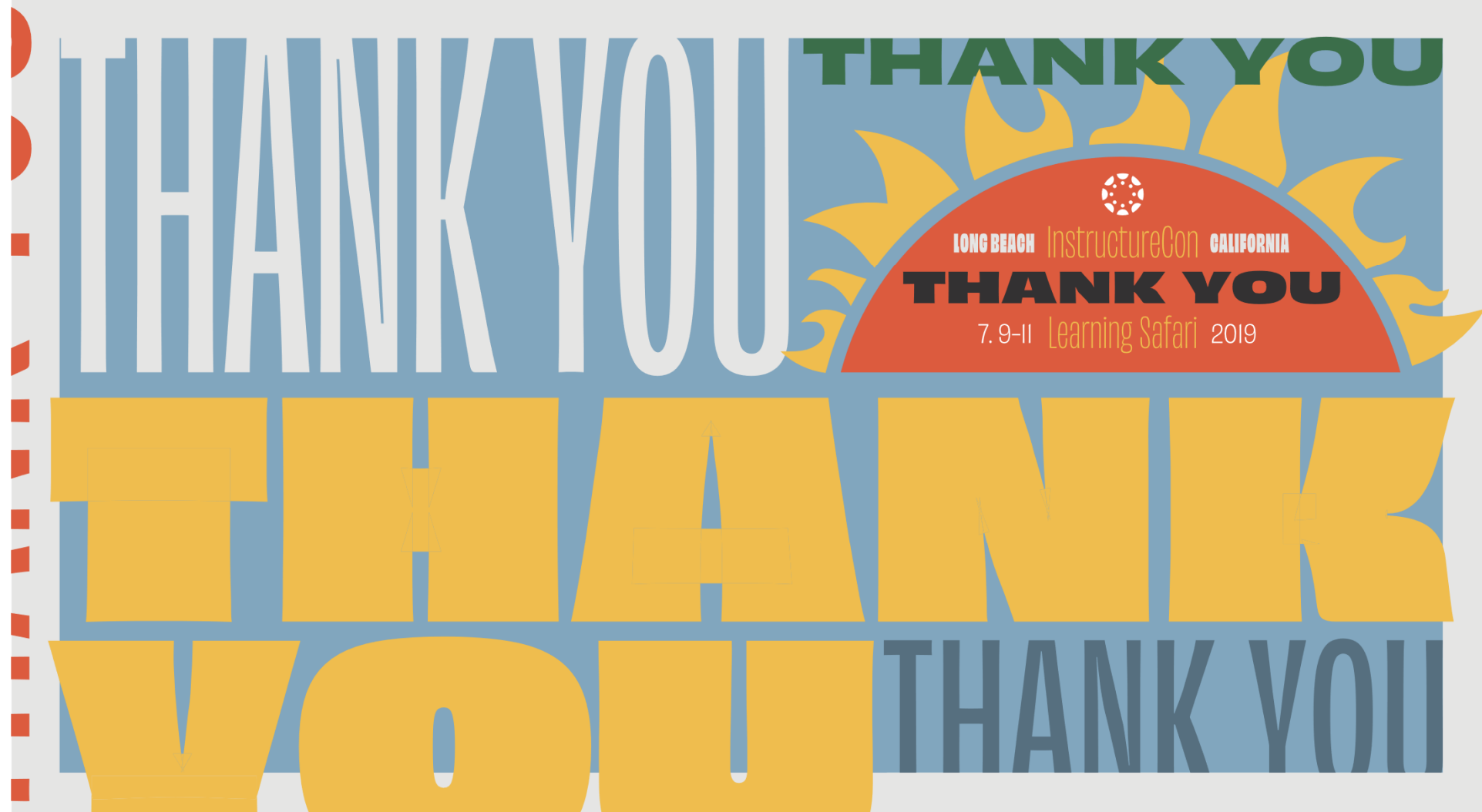